Министерство сельского хозяйства Российской Федерации Федеральное государственное бюджетное образовательное учреждение высшего образования «Самарский государственный аграрный университет»

#### ДОКУМЕНТ ПОДПИСАН ЭЛЕКТРОННОЙ ПОДПИСЬЮ

Сертификат: 00F5277CD9C866ACF46E54698E7375A77F Владелец: ФЕДЕРАЛЬНОЕ ГОСУДАРСТВЕННОЕ БЮДЖЕТНОЕ ОБРАЗОВАТЕЛЬНОЕ УЧРЕЖДЕНИЕ ВЫСШЕГО ОБРАЗОВАНИЯ "САМАРСКИЙ ГОСУДАРСТВЕННЫЙ АГРАРНЫЙ УНИВЕРСИТЕТ" Действителен: с 14.03.2023 до 06.06.2024

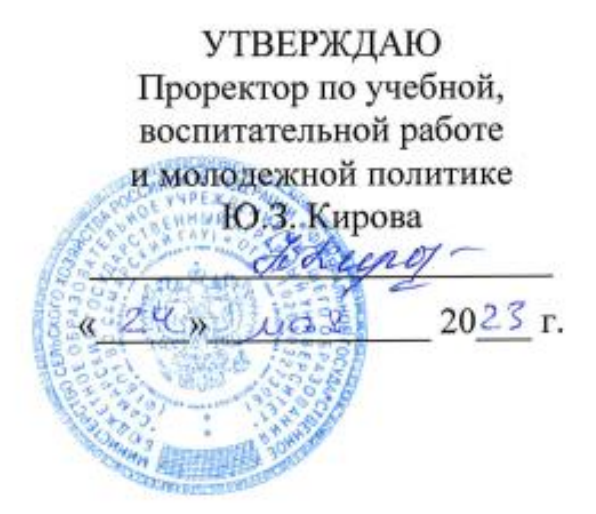

# РАБОЧАЯ ПРОГРАММА ДИСЦИПЛИНЫ

## «ОБРАЗОВАТЕЛЬНЫЕ РЕСУРСЫ»

Профессиональное обучение  $(no)$ 44.03.04 Направление подготовки: отраслям)

Профиль: «Агроинженерия»

Название кафедры: «Педагогика, философия и история»

Квалификация: бакалавр

Формы обучения: очная, заочная

## **1. ЦЕЛЬ И ЗАДАЧИ ОСВОЕНИЯ ДИСЦИПЛИНЫ**

**Целью** освоения дисциплины «Образовательные ресурсы» является формирование способности у студентов к самообучению, саморазвитию и самопознанию в процессе использования современных образовательных ресурсов, формирование у студентов системы компетенций для решения профессиональных задач по эффективному использованию теоретических и практических знаний и умений по созданию трёхмерных моделей для разработки образовательных ресурсов.

Для достижения поставленной цели при освоении дисциплины решаются следующие **задачи**: изучение особенностей и возможностей открытых образовательных ресурсов и электронных образовательных ресурсов; изучение основных понятий, инструментов и приемов работы в программе трёхмерного моделирования «3ds Max» для разработки электронных мультимедиа ресурсов учебного назначения; формирование основных компонентов проектной культуры студентов и приобщение их к образовательно-проектировочной деятельности посредством изучения основ трёхмерного моделирования и анимации; овладение умениями и навыками работы и самостоятельного освоения новых возможностей программы «3ds Max» для создания электронных образовательных ресурсов.

## **2. МЕСТО ДИСЦИПЛИНЫ В СТРУКТУРЕ ОПОП ВО**

Дисциплина Б1.О.29 «Образовательные ресурсы» относится к обязательной части Блока 1 «Дисциплины (модули)» учебного плана.

Дисциплина изучается в 8 семестре на 4 курсе в очной форме обучения; в 8 семестре на 4 курсе и в 9 семестре на 5 курсе в заочной форме обучения.

## **3. КОМПЕТЕНЦИИ ОБУЧАЮЩЕГОСЯ, ФОРМИРУЕМЫЕ В РЕЗУЛЬТАТЕ ОСВОЕНИЯ ДИСЦИПЛИНЫ / ОЖИДАЕМЫЕ РЕЗУЛЬТАТЫ ОБУЧЕНИЯ ПО ЗАВЕРШЕНИИ ОСВОЕНИЯ ПРОГРАММЫ ДИСЦИПЛИНЫ**

Процесс изучения дисциплины направлен на формирование следующих компетенций (в соответствии с ФГОС ВО и требованиями к результатам освоения ОПОП):

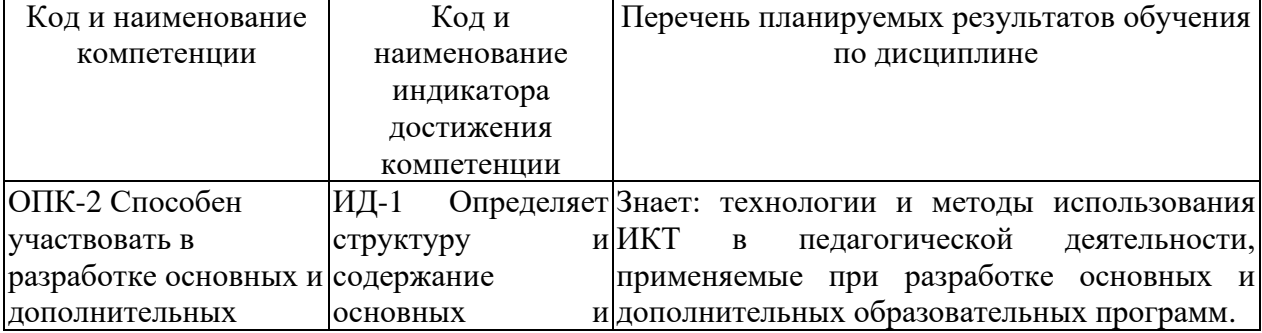

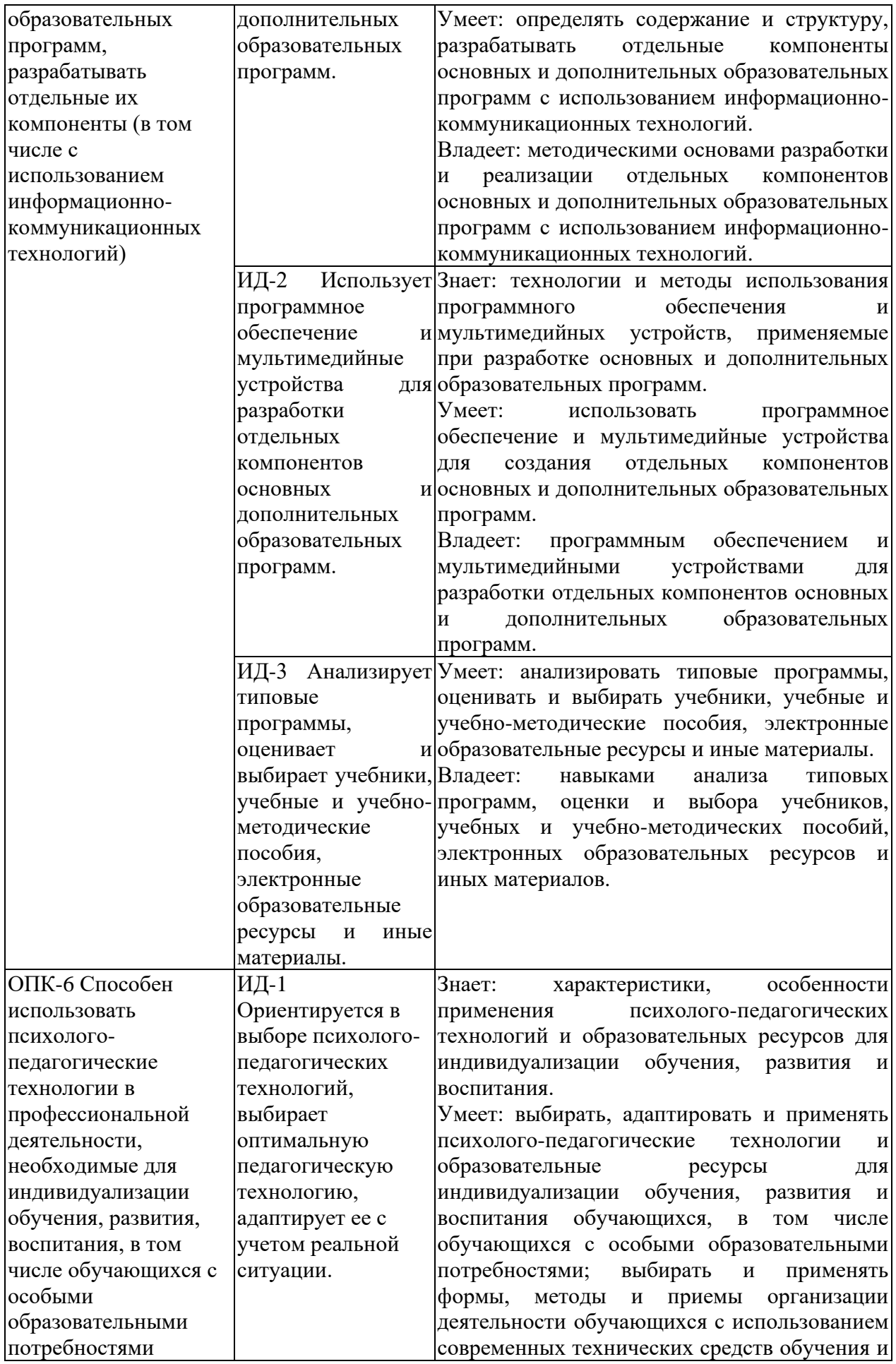

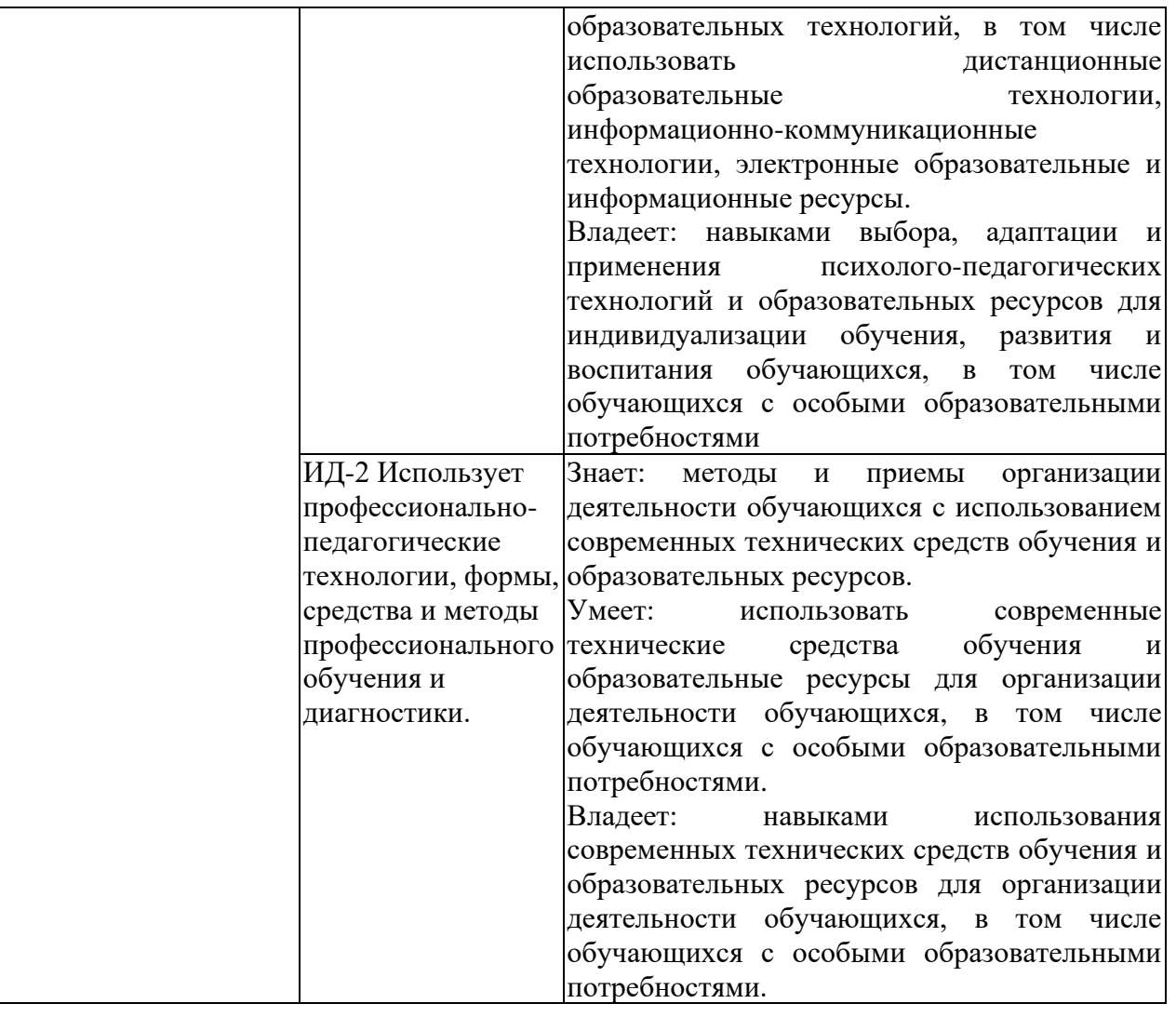

## **4. СТРУКТУРА И СОДЕРЖАНИЕ ДИСЦИПЛИНЫ**

4.1 Объём дисциплины и виды учебной работы

Общая трудоемкость дисциплины составляет 5 зачётных единиц, 180 часов. **для очной формы обучения** 

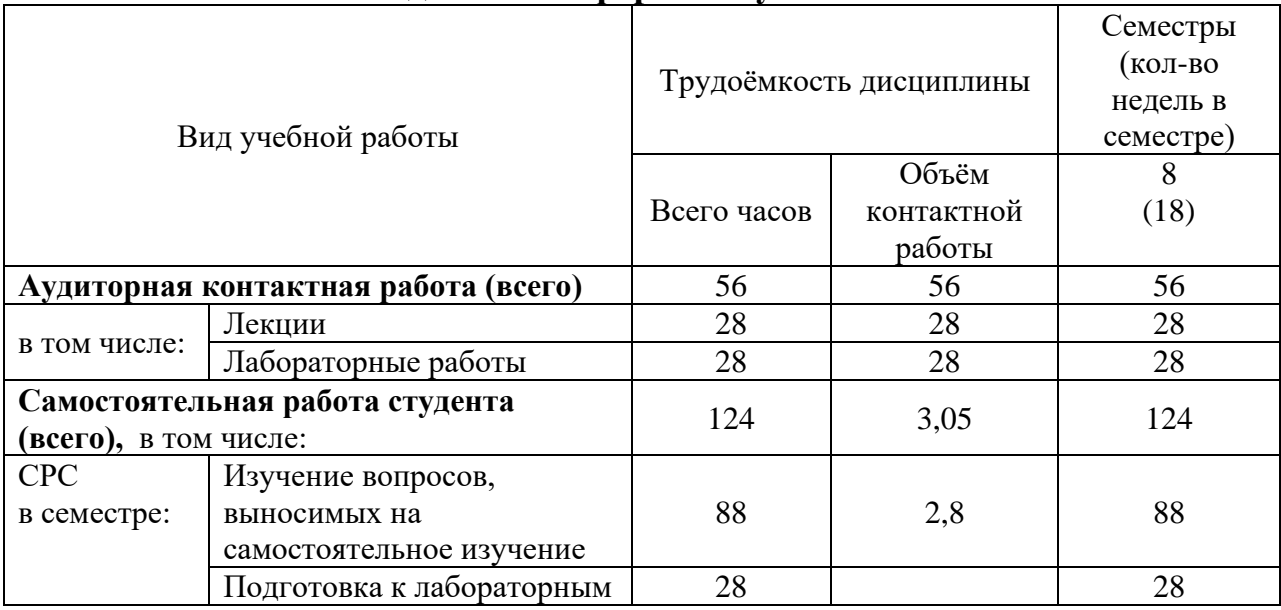

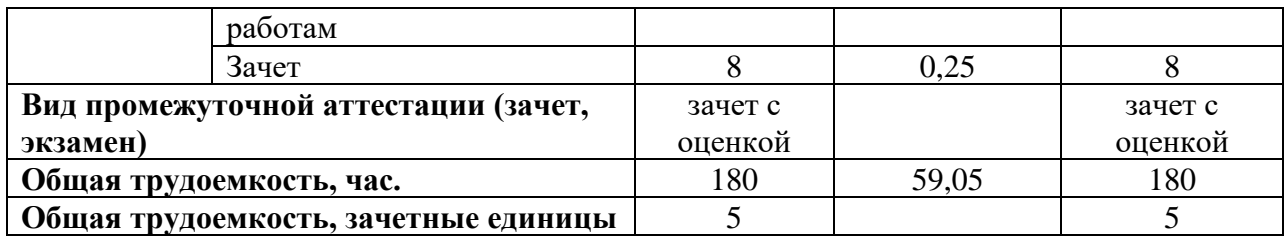

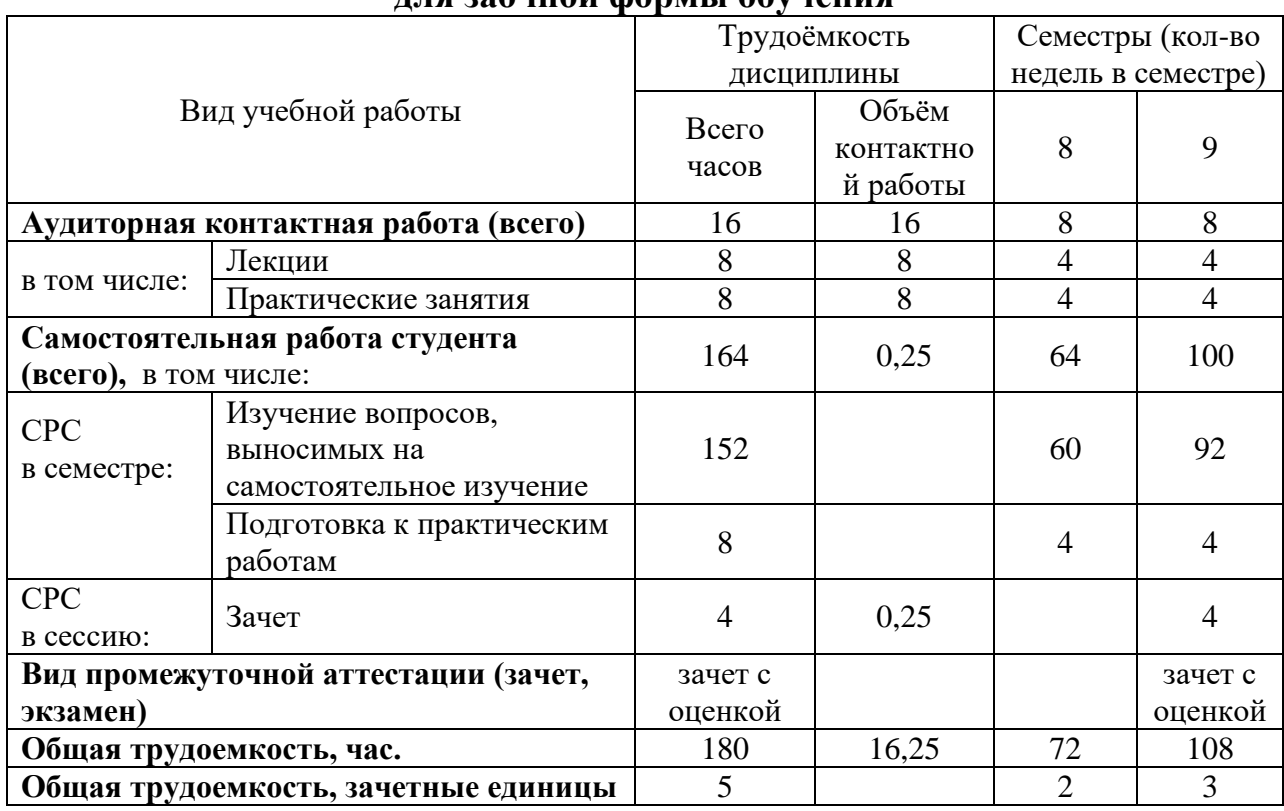

### **для заочной формы обучения**

## 4.2 Тематический план лекционных занятий

## **для очной формы обучения**

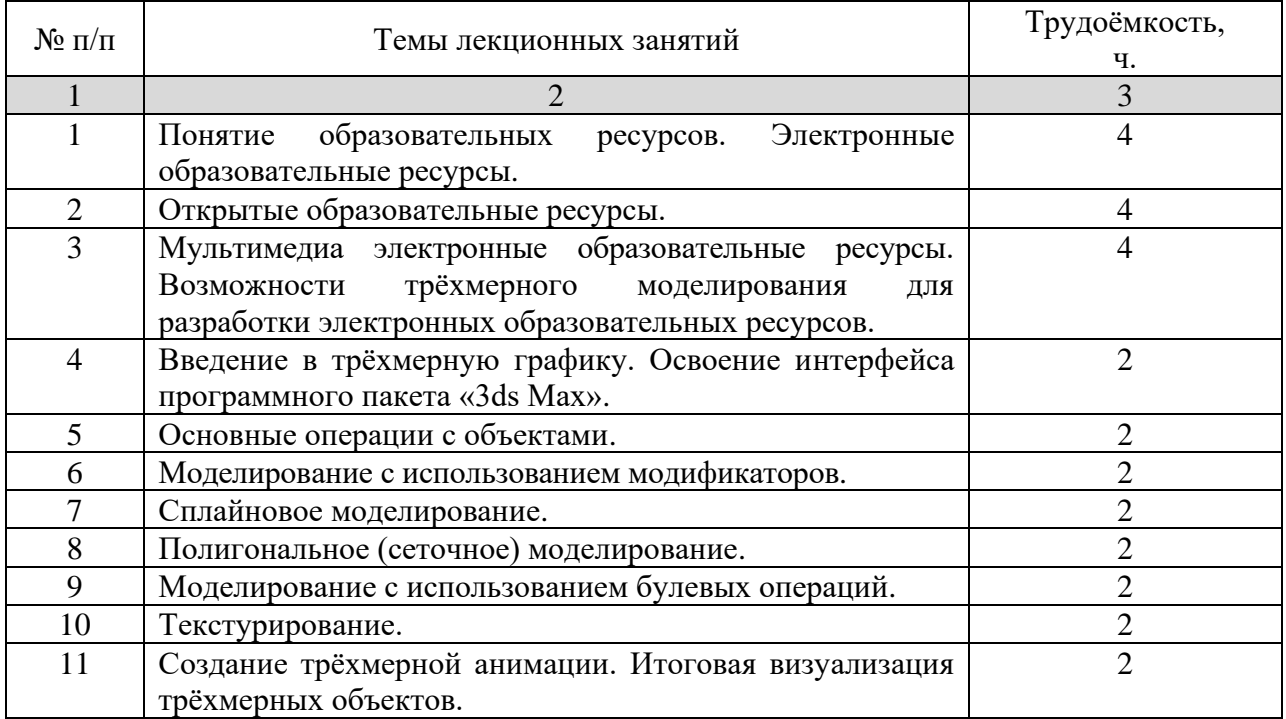

## **для заочной формы обучения**

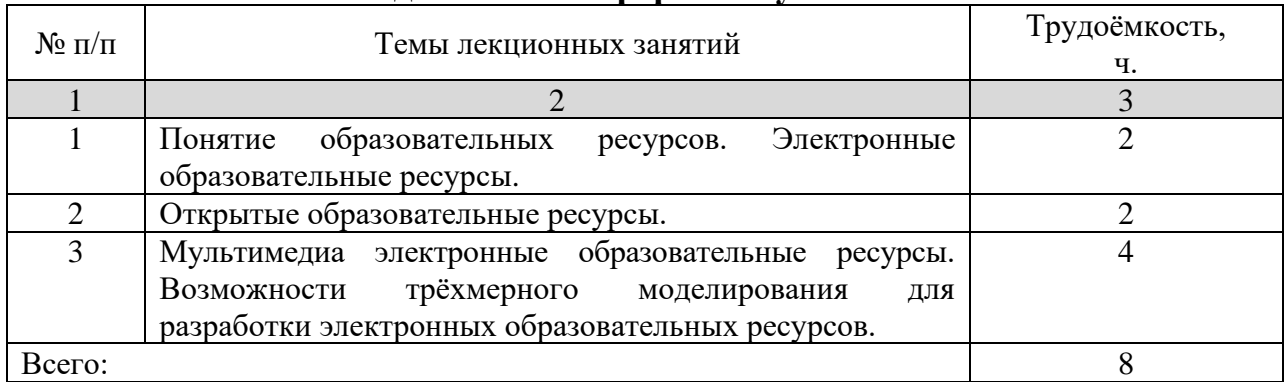

## 4.3 Тематический план практических занятий

Данный вид работы для очной формы обучения не предусмотрен учебным планом.

**для заочной формы обучения** 

| $N_2$ п/п     | Темы практических занятий                              | Трудоёмкость, |
|---------------|--------------------------------------------------------|---------------|
|               |                                                        | ч.            |
|               |                                                        |               |
|               | Электронные<br>образовательных<br>Понятие<br>ресурсов. |               |
|               | образовательные ресурсы.                               |               |
| $\mathcal{D}$ | Открытые образовательные ресурсы.                      |               |
| 3             | Мультимедиа электронные образовательные ресурсы.       |               |
|               | Возможности<br>трёхмерного моделирования<br>ЛЛЯ        |               |
|               | разработки электронных образовательных ресурсов.       |               |
| Всего:        |                                                        |               |

## 4.4 Тематический план лабораторных работ

## **для очной формы обучения**

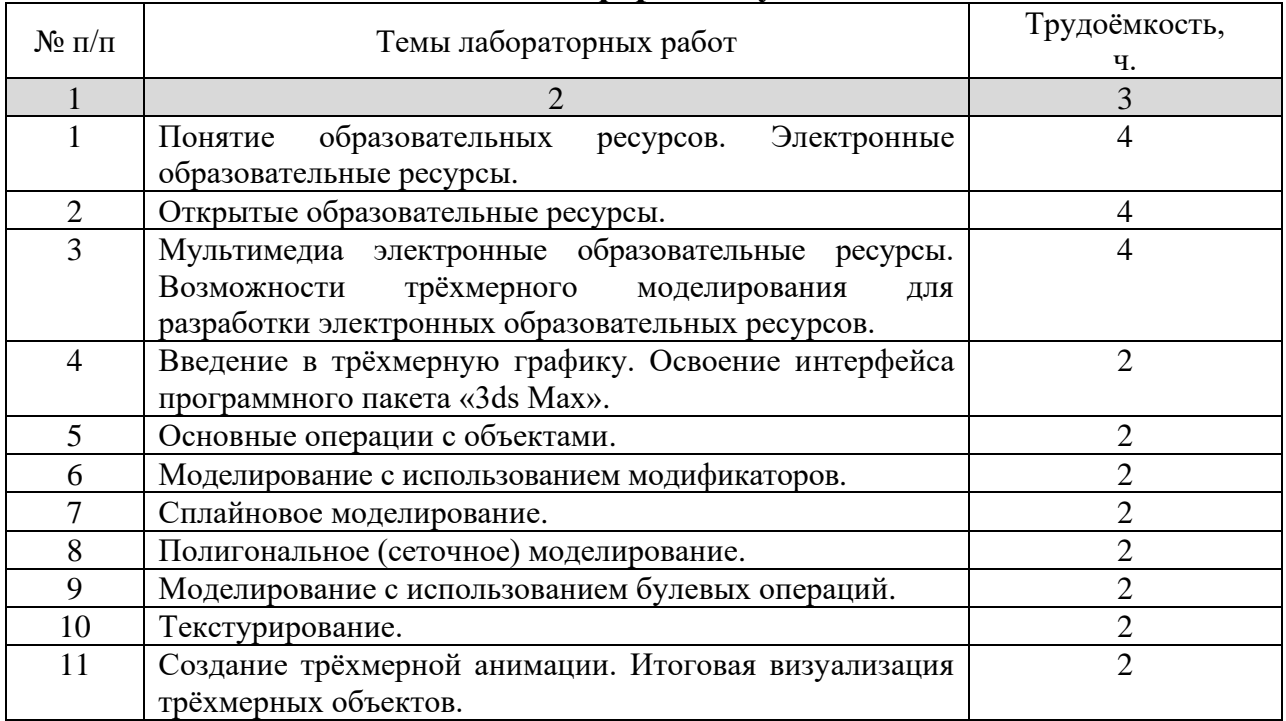

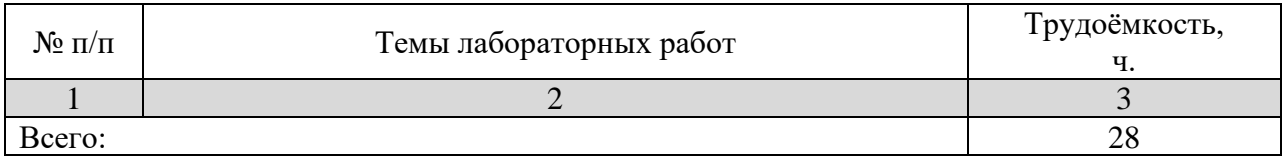

Данный вид работы для заочной формы обучения не предусмотрен учебным планом.

#### 4.5 Самостоятельная работа

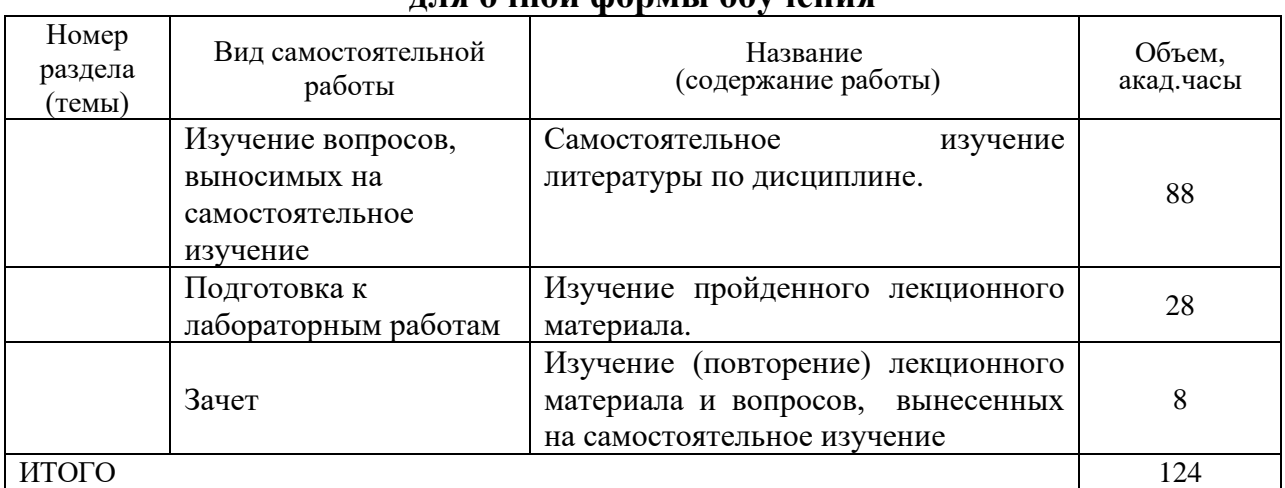

#### **для очной формы обучения**

#### **для заочной формы обучения**

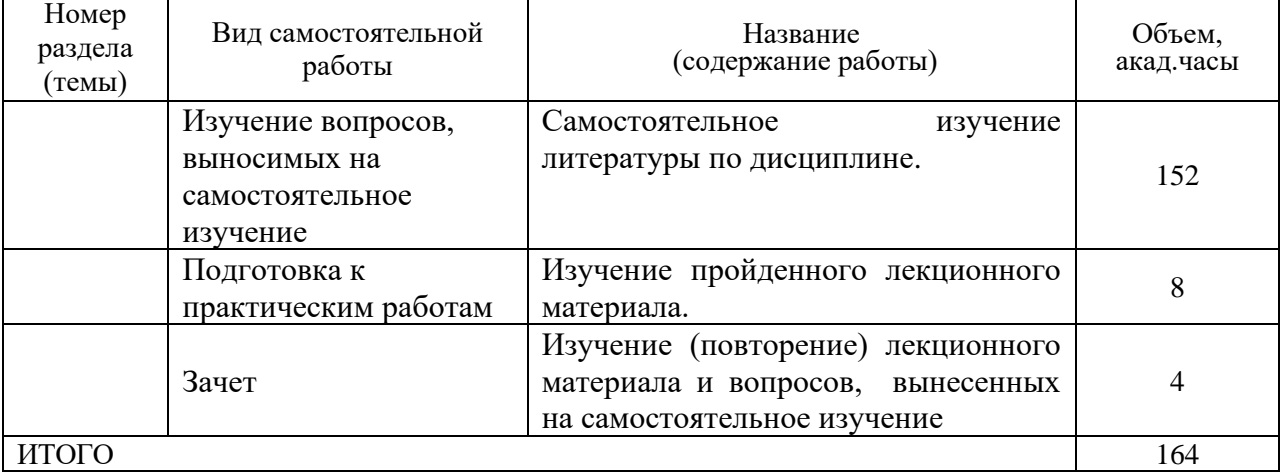

## **5. МЕТОДИЧЕСКИЕ РЕКОМЕНДАЦИИ ПО ИЗУЧЕНИЮ ДИСЦИПЛИНЫ**

## **5.1. Рекомендации по использованию материалов рабочей программы дисциплины**

Изучение дисциплины необходимо начать с ознакомления с рабочей программой. Особое внимание следует обратить на вопросы, выносимые для самостоятельного изучения.

При подготовке к лабораторным и практическим занятиям по дисциплине следует равномерно распределять время на проработку лекций и самостоятельную работу с дополнительными источниками. Вопросы по теоретическому курсу, которые вынесены на самостоятельное изучение, необходимо начать изучать сразу после прочитанной лекции. Целесообразно дать ответ на каждый вопрос в тетради с лекционным материалом. Вопросы, возникшие при изучении дисциплины, можно обсудить с преподавателем на консультациях.

Специфика изучения дисциплины заключается в том, что помимо изучения теоретических вопросов, студенту необходимо приобрести практические навыки по работе с программой трёхмерного моделирования для разработки электронных образовательных ресурсов.

#### **5.2. Пожелания к изучению отдельных тем курса**

При изучении темы «Введение в трёхмерную графику. Освоение интерфейса программного пакета «3ds Max» особое внимание следует уделить рассмотрению приёмов работы с файлами программы, работы с окнами проекций, командными панелями, а также на освоение методики построения объектов в *3ds Max* на основе трёхмерных примитивов.

При изучении темы «Сплайновое моделирование» необходимо подробно рассмотреть создание трёхмерных объектов методом лофтинга и применение данного метода для создания моделей агроинженерных объектов.

## **5.3. Рекомендации по работе с литературой**

При работе с литературой следует обратить внимание на источники основной и дополнительной литературы, приведенные в рабочей программе. При изучении учебной дисциплины особенно следует обратить внимание на следующие литературные источники:

Мальцева, О. Г. Методика применения трёхмерного моделирования в современной агроинженерии [Электронный ресурс]. – Самара : РИЦ СГСХА, 2015. – 1 электрон. опт. диск (CD-ROM). – Систем. требования: Pentium III или AMD, 700 МГц и выше ; 35 Мб ОЗУ ; Windows XP / Vista / 7 ; SVGA ;  $800\times600$ ; True Color (24 bit); 4-х CD-ROM дисковод; монитор  $800\times600$ пикселей при 256 цветах ; мышь. – Загл. с экрана. – Диск и сопровод. материал помещены в контейнер 14×12 см. Гос. рег. ФГУП НТЦ «ИНФОРМРЕГИСТР»  $0321501166.$  – Режим доступа: https://rucont.ru/efd/651242

Мальцева, О. Г. Методика применения трёхмерного моделирования в современной агроинженерии : методические указания [Электронный ресурс] / О. Г. Мальцева. – Кинель : РИЦ СГСХА, 2015. – 44 с. – Режим доступа: https://rucont.ru/efd/343255

## **5.4. Советы по подготовке к зачету**

При подготовке к зачету, рекомендуется заблаговременно изучить и законспектировать вопросы, вынесенные на самостоятельную подготовку.

Следует иметь в виду следующее. Зачет студенту может быть поставлен на основании системной подготовки к практическим занятиям и получении на них хороших и отличных оценок, а также при условии, что все лабораторные, практические и лекционные занятия будут посещены. Обязательна отработка всех пропущенных занятий. На зачёте каждый обучаемый демонстрирует спроектированную ранее индивидуальную трёхмерную модель агроинженерного объекта и отвечает на вопросы преподавателя по её созданию. Для успешной сдачи зачета, необходимы знания вопросов, списки которых прилагаются в рабочей программе. Дисциплина считается зачтенной, если студент освоил, как минимум, все компетенции на базовом уровне.

## **6. ОСНОВНАЯ, ДОПОЛНИТЕЛЬНАЯ ЛИТЕРАТУРА, ПРОГРАММНОЕ ОБЕСПЕЧЕНИЕ И РЕСУРСЫ ИНФОРМАЦИОННО-ТЕЛЕКОММУНИКАЦИОННОЙ СЕТИ «ИНТЕРНЕТ»**

#### **6.1. Основная литература:**

6.1.1 Грибанова-Подкина, М. Ю. Использование информационнокоммуникационных технологи и электронных ресурсов в образовательном пространстве : учебное пособие [Текст] / М. Ю. Грибанова-Подкина. – Саратов : СГУ, 2020. – 64 с. – Режим доступа: <https://e.lanbook.com/book/194739>

6.1.2 Мальцева, О. Г. Методика применения трёхмерного моделирования в современной агроинженерии [Электронный ресурс]. – Самара : РИЦ СГСХА, 2015. – 1 электрон. опт. диск (CD-ROM). – Систем. требования : Pentium III или AMD, 700 МГц и выше; 35 Мб ОЗУ; Windows  $\overline{XP}$  / Vista / 7; SVGA;  $800\times600$ ; True Color (24 bit) ; 4-х CD-ROM дисковод ; монитор  $800\times600$ пикселей при 256 цветах ; мышь. – Загл. с экрана. – Диск и сопровод. материал помещены в контейнер 14×12 см. Гос. рег. ФГУП НТЦ «ИНФОРМРЕГИСТР»  $0321501166.$  – Режим доступа: <https://rucont.ru/efd/651242>

#### **6.2. Дополнительная литература:**

6.2.1 Туркина, Н. Р. Открытые образовательные ресурсы : учебнометодическое пособие [Текст] / Н. Р. Туркина, М. Г. Гогуадзе, М. В. Чернышов. – Санкт-Петербург : БГТУ "Военмех" им. Д.Ф. Устинова, 2020. – 34 с. – Режим доступа: https://e.lanbook.com/book/172216.

6.2.2 Абрамова, И. В. Информационные и коммуникационные технологии в образовании [Текст] / И. В. Абрамова. – Соликамск : РТО СГПИ филиал ПГНИУ, ООО «Типограф», 2017. – 76 с. – Режим доступа: <https://rucont.ru/efd/684702>

6.2.3 Обзор образовательных онлайн платформ и интернет ресурсов для организации образовательного процесса и оценки достижений обучающихся : учебно-методическое пособие / составители В. Е. Евдокимова, О. А.

Кириллова. – Шадринск : ШГПУ, 2022. – 72 с. – Режим доступа: <https://e.lanbook.com/book/312290>

6.2.4 Инструктивные материалы по созданию цифровых образовательных ресурсов на онлайн сервисах : учебно-методическое пособие / составители В. Е. Евдокимова, О. А. Кириллова. – Шадринск : ШГПУ, 2022. – 89 с. – Режим доступа: https://e.lanbook.com/book/312281

6.2.5 Мальцева, О. Г. Образовательные ресурсы : методические указания [Текст] / О. Г. Мальцева, И. Ю. Зудилина. – Кинель : РИО Самарского ГАУ, 2019. – 46 с. – Режим доступа: <https://rucont.ru/efd/706486>

#### **6.3 Программное обеспечение:**

6.3.1. Microsoft Windows 7 Профессиональная 6.1.7601 Service Pack 1;

6.3.2. Microsoft Windows SL 8.1 RU AE OLP NL;

6.3.3. Microsoft Office Standard 2010;

6.3.4. Microsoft Office стандартный 2013;

6.3.5. Kaspersky Endpoint Security для бизнеса - стандартный Russian Edition;

6.3.6. WinRAR:3.x: Standard License – educational –EXT;

6.3.7. 7 zip (свободный доступ).

6.3.8 Autodesk 3ds Max 2013. Программное обеспечение для 3Dмоделирования и визуализации. Бесплатная лицензия. Application: RU0929517558 Current Status: Accepted от 28.09.2012

#### **6.4 Перечень информационно-справочных систем и профессиональных баз данных:**

6.4.1. http://www.consultant.ru – Справочная правовая система «Консультант Плюс».

6.4.2. http://www.garant.ru – Справочно-правовая система по законодательству Российской Федерации «Гарант».

6.4.3 https://elibrary.ru – Научная электронная библиотека.

## **7. МАТЕРИАЛЬНО-ТЕХНИЧЕСКОЕ ОБЕСПЕЧЕНИЕ ДИСЦИПЛИНЫ**

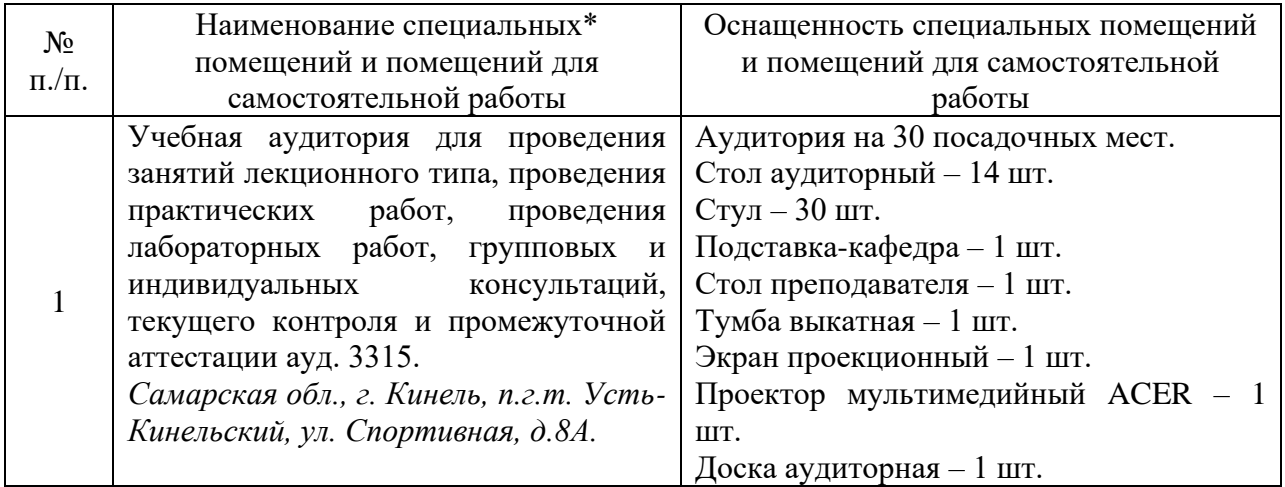

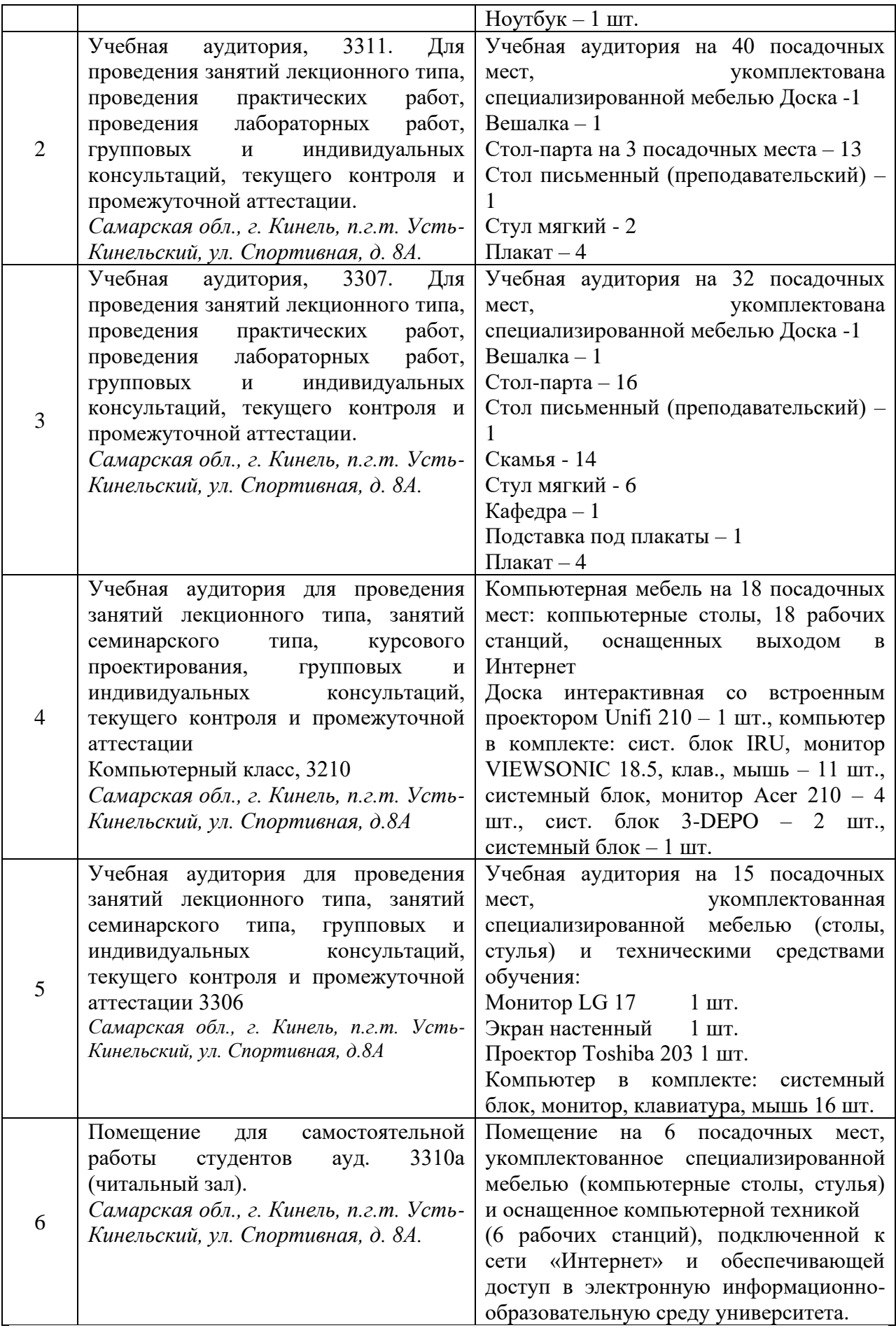

## **8. ФОНД ОЦЕНОЧНЫХ СРЕДСТВ ДЛЯ ПРОВЕДЕНИЯ ТЕКУЩЕЙ И ПРОМЕЖУТОЧНОЙ АТТЕСТАЦИИ**

#### **8.1 Виды и формы контроля по дисциплине**

Контроль уровня усвоенных знаний, освоенных умений и приобретенных навыков (владений) осуществляется в рамках текущего и промежуточного контроля в соответствии с Положением о текущем контроле и промежуточной аттестации обучающихся.

Текущий контроль освоения компетенций по дисциплине проводится при изучении теоретического материала, выполнении заданий на лабораторных и практических занятиях. Текущему контролю подлежит посещаемость обучающимися аудиторных занятий и работа на занятиях.

Итоговой оценкой освоения дисциплинарных компетенций (результатов обучения по дисциплине) является промежуточная аттестация в форме зачета с оценкой, проводимого с учетом результатов текущего контроля.

## **8.2 Типовые контрольные задания или иные материалы, необходимые для оценки результатов освоения образовательной программы в рамках учебной дисциплины**

*Оценочные средства для проведения текущей аттестации*

#### *Вопросы по темам для проведения устного опроса*

## **Тема 1. Понятие образовательных ресурсов. Электронные образовательные ресурсы.**

1. Охарактеризуйте понятие «образовательные ресурсы».

2. Охарактеризуйте понятие «электронные образовательные ресурсы» и назовите их виды.

3. Каковы основные дидактические характеристики и задачи электронных образовательных ресурсов?

4. Охарактеризуйте классификацию электронных образовательных ресурсов.

## **Тема 2. Открытые образовательные ресурсы**

1. Дайте определение понятию «открытые образовательные ресурсы» и назовите их отличительные особенности.

2. Каковы тенденции развития образования с использованием открытых образовательных ресурсов?

3. Какова классификация открытых образовательных ресурсов по методическому назначению?

4. Назовите основные элементы открытых образовательных ресурсов.

## **Тема 3. Мультимедиа электронные образовательные ресурсы. Возможности трёхмерного моделирования для разработки электронных образовательных ресурсов.**

1. Каковы мультимедиа электронные ресурсы, используемые в образовании?

2. Возможности трёхмерного моделирования для разработки электронных образовательных ресурсов.

## **Тема 4. Введение в трёхмерную графику. Освоение интерфейса программного пакета «3ds Max» программного пакета «3ds Max».**

1. Каковы основные элементы и области интерфейса программы 3ds Max?

2. Какую работу с файлами можно осуществлять в программе 3ds Max?

3. Какие разновидности базовых объектов существуют в программе 3ds Max?

4. Каким образом производится настройка объектов в программе 3ds Max?

5. Каков алгоритм создания трёхмерных объектов на основе примитивов в программе 3ds Max?

## **Тема 5. Основные операции с объектами.**

1. Каковы основные операции, производимые с объектами в программе 3ds Max?

2. С помощью каких команд можно производить трансформации объектов в программе 3ds Max?

3. Назовите способы клонирования объектов в программе 3ds Max.

4. Для моделирования каких агроинженерных объектов возможно использование инструмента массив (Array)?

5. С какой целью используется группировка объектов в программе 3ds Max?

#### **Тема 6. Моделирование с использованием модификаторов**

1. Что называется модификатором в программе 3ds Max?

2. Какие элементы включает стек модификаторов?

3. Какие действия можно производить с модификаторами в программе 3ds Max?

4. Назовите основные модификаторы, используемые в программе 3ds Max и их предназначение.

5. Какие параметры модификаторов используются для деформации моделируемых объектов?

## **Тема 7. Сплайновое моделирование.**

1. Что называется сплайном в программе 3ds Max?

2. Назовите базовые сплайны программы 3ds Max.

3. Как производится редактирование и настройка сплайнов в программе 3ds Max?

4. Для моделирования каких агроинженерных объектов можно использовать сплайны?

5. Какие модификаторы используются для сплайнового моделирования?

## **Тема 8. Полигональное (сеточное) моделирование.**

1. Что представляет собой полигональное (сеточное) моделирование?

2. В каких случаях необходимо пользоваться полигональным моделированием?

3. Какие типы подобъектов доступны для сеточного редактирования?

4. Какие основные инструменты редактирования подобъектов используются в полигональном моделировании?

5. Приведите примеры агроинженерных объектов, модель которых можно создать с помощью полигонального моделирования.

## **Тема 9. Моделирование с использованием булевых операций.**

1. Что называется булевой операцией в программе 3ds Max?

- 2. Как осуществляется булева операция в программе 3ds Max?
- 3. Каковы основные типы булевых операций?
- 4. Как осуществляется настройка параметров булевой операции?

5. Какие агроинженерные объекты моделируются с помощью булевых операций?

## **Тема 10. Текстурирование.**

- 1. Охарактеризуйте понятие «текстура»
- 2. Что такое текстурирование?
- 3. Приведите примеры различных текстур.
- 4. Где расположен редактор материалов в 3ds Max?
- 5. Опишите основные кнопки редактора материалов в 3ds Max?

6. Какова последовательность действий при назначении материалов объектам трёхмерной сцены?

## **Тема 11. Создание трёхмерной анимации. Итоговая визуализация трёхмерных объектов.**

- 1. Какие области входят в панель анимации программы 3ds Max?
- 2. Охарактеризуйте основные кнопки для создания анимации.
- 3. Каков основной алгоритм действия для создания анимации?
- 4. Как можно управлять ключевыми кадрами панели анимации?
- 5. Как сохранить анимационный файл в программе 3ds Max?

Критерии и шкала оценки ответов на контрольные вопросы:

− оценка «зачтено» выставляется студенту, если вопросы раскрыты, изложены логично, показано умение иллюстрировать теоретические

положения конкретными примерами, продемонстрирована способность использовать сведения из различных источников в реальных условиях; допускаются несущественные ошибки и пробелы в знаниях;

− оценка «не зачтено» выставляется, если уровень знаний студента недостаточен для логичного изложения изучаемого материала, если он неуверенно ориентируется в рекомендуемой литературе, неуверенно или неполно отвечает на дополнительные вопросы.

#### *Примерная тематика докладов*

1. Психологические аспекты обучения с использованием информационных технологий.

2. Положительные аспекты использования информационных и коммуникационных технологий в образовании.

3. Отрицательные аспекты использования информационных и коммуникационных технологий в образовании.

4. Требования, предъявляемые к преподавателю, работающему с применением электронных образовательных ресурсов.

5. Федеральные образовательные ресурсы.

6. Региональные образовательные ресурсы.

7. Образовательная пресса.

8. Готовность учебных образовательных учреждений к внедрению современных информационных технологий.

9. Критерии оценки качества электронных образовательных ресурсов (ЭОР).

10. Требования здоровьесберегающего и эргономического характера, предъявляемые к электронным образовательным ресурсам.

11. Понятие виртуальности и интерактивности.

12. Открытые образовательные модульные мультимедиа системы.

13. Образовательные возможности Интернета.

14. Формы и методы организации учебного процесса с использованием электронных образовательных ресурсов.

15. Зарубежный опыт применения технологии мультимедиа в обучении.

16. Система требований к созданию и использованию мультимедийных средств обучения.

17. Условия эффективного и безопасного использования мультимедийных средств обучения.

18. Особенности апробации и экспертизы мультимедийных средств обучения.

19. Цели и направления внедрения мультимедийных средств обучения.

20. Реализация возможностей систем искусственного интеллекта при разработке мультимедийных средств обучения.

21. Виртуальный процесс обучения

22. Классификация компьютерных средств обучения

23. Компьютерные средства обучения по решаемым педагогическим задачам

24. Компьютерные средства теоретической и технологической подготовки

25. Компьютерные средства практической подготовки

26. Основные элементы компьютерных технологий

27. Особенности внедрения компьютерных технологий в зависимости от комплектации учебного заведения техническим и программным обеспечением

28. Компьютерные технологии как средство обучения

29. Перспективные направления разработки и использования средств ИКТ в образовании

#### Методика выполнения

Тема доклада может предлагаться самим студентом, исходя из интересующего его вопроса (в рамках программы дисциплины), либо выбирается из тем, предложенных преподавателем.

Работая над докладом, обучающиеся глубже исследуют учебный и научный материал, составляют текст выступления, готовят презентацию, тренируют коммуникативные навыки. Процесс представления докладов носит соревновательный характер.

#### *Критерии и шкала оценивания докладов*

− оценка «зачтено» выставляется студенту, если он подготовил презентацию и выступил с докладом; разбирается в аспектах исследованного вопроса и уверенно отвечает на вопросы по теме доклада;

− оценка «не зачтено» выставляется студенту, если он не подготовил доклад, или представленный доклад не раскрывает сути исследованного вопроса.

#### *Оценочные средства для проведения промежуточной аттестации*

Зачет по дисциплине проводится по вопросам.

#### *Перечень вопросов для подготовки к дифференцированному зачёту*

1. Понятие «образовательные ресурсы».

2. Понятие «электронные образовательные ресурсы». Виды электронных образовательных ресурсов.

3. Дидактические характеристики и задачи электронных образовательных ресурсов.

4. Классификация электронных образовательных ресурсов.

5. Понятие «открытые образовательные ресурсы».

6. Тенденции развития образования с использованием открытых образовательных ресурсов.

7. Классификация открытых образовательных ресурсов. Основные элементы открытых образовательных ресурсов.

8. Мультимедиа электронные образовательные ресурсы.

9. Возможности трёхмерного моделирования для разработки электронных образовательных ресурсов.

10. История трёхмерной графики.

11. Этапы создания трёхмерного проекта.

12. Интерфейс программного пакета «3ds Max» (главное меню, панель инструментов, командная панель, окна проекций, панель навигации по видам: их назначение и настройка).

13. Создание объектов на основе примитивов. Панель Create.

14. Отображение объектов в окнах проекций. Настройка объектов.

15. Выделение объектов.

16. Трансформация объектов.

17. Клонирование объектов.

18. Создание массива объектов.

19. Группировка объектов.

20. Изменение положения опорной точки. Отмена и возврат действий.

21. Папки и файлы. Импорт, экспорт и сохранение файлов.

22. Трёхмерное моделирование с использованием модификаторов. Модификаторы – основной инструмент редактирования. Стек и наборы модификаторов.

23. Модификаторы, воздействующие на форму объектов.

24. Сплайновое моделирование. Подобъекты форм. Понятие сплайн.

25. Сплайновые примитивы. Редактирование сплайнов.

26. Создание трёхмерных объектов на основе сплайнов. Выдавливание сплайна модификатором Extrude.

27. Создание поверхностей вращения (вращение сплайна модификатором Lathe).

28. Полигональное (сеточное) моделирование. Типы подобъектов. Редактируемые поверхности. Преобразование объекта в редактируемую поверхность.

29. Главные инструменты полигонального моделирования. Работа с объектами типа Editable Poly.

30. Моделирование с использованием булевых операций. Сложение объектов (Union). Вычитание (Subtraction).

31. Текстурирование. Редактор материалов (Material Editor). Настройки параметров материалов. Назначение материалов трёхмерным объектам.

32. Понятие анимации в «3ds Max». Временная шкала и панель управления анимацией.

33. Настройка и создание трёхмерной анимации.

34. Визуализация трёхмерных объектов.

#### **8.3. Критерии оценивания уровня сформированности компетенций**

Оценка результатов обучения по дисциплине в форме уровня сформированности компонентов знать, уметь, владеть заявленных

дисциплинарных компетенций проводится по 4-х балльной шкале оценивания путем выборочного контроля во время зачёта.

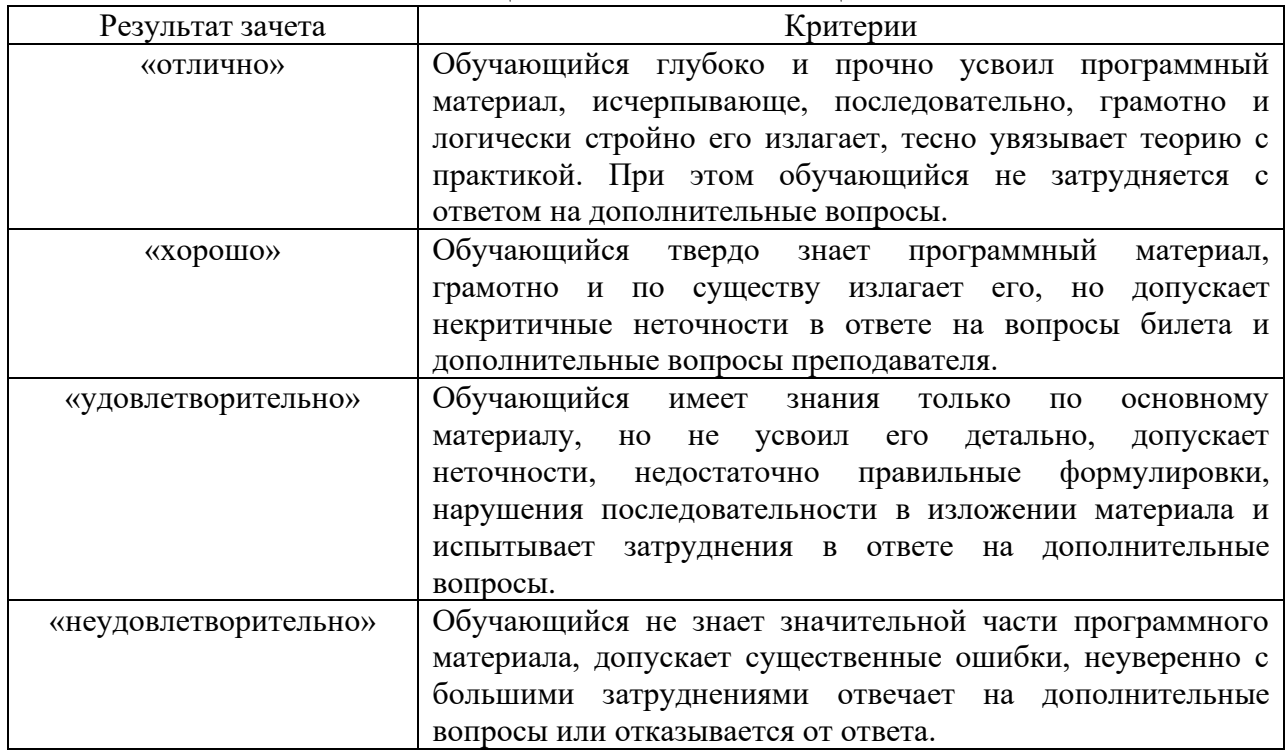

Шкала оценивания зачёта с оценкой

#### **8.4 Методические материалы, определяющие процедуры оценивания знаний, умений, навыков и опыта деятельности, характеризующих этапы формирования компетенций**

Оценка знаний, умений, навыков, характеризующая этапы формирования компетенций по дисциплине «Образовательные ресурсы» проводится в форме текущей и промежуточной аттестации.

Контроль текущей успеваемости обучающихся – текущая аттестация – проводится в ходе семестра с целью определения уровня усвоения обучающимися знаний; формирования у них умений и навыков; своевременного выявления преподавателем недостатков в подготовке обучающихся и принятия необходимых мер по ее корректировке; совершенствованию методики обучения; организации учебной работы и оказания обучающимся индивидуальной помощи.

К контролю текущей успеваемости относятся проверка знаний, умений и навыков обучающихся:

▪ на занятиях (опрос, подготовка доклада);

▪ по результатам проверки качества конспектов лекций и иных материалов;

▪ по результатам отчета обучающихся в ходе индивидуальной консультации преподавателя, проводимой в часы самоподготовки, по имеющимся задолженностям.

Контроль за выполнением обучающимися каждого вида работ может осуществляться поэтапно и служит основанием для предварительной аттестации по дисциплине.

Промежуточная аттестация по дисциплине проводится с целью выявления соответствия уровня теоретических знаний, практических умений и навыков по дисциплине требованиям ФГОС по направлению подготовки в форме зачета.

Зачет проводится после завершения изучения дисциплины в объеме рабочей учебной программы. Форма проведения зачета определяется кафедрой (устный – по билетам, либо путем собеседования по вопросам; письменная работа, тестирование и др.). Оценка по результатам дифференцированного зачета – «отлично», «хорошо», «удовлетворительно», «неудовлетворительно».

Все виды текущего контроля осуществляются на практических занятиях.

Каждая форма контроля по дисциплине включает в себя теоретические вопросы, позволяющие оценить уровень освоения обучающимися знаний и практические задания, выявляющие степень сформированности умений и навыков.

Процедура оценивания компетенций, обучающихся основана на следующих стандартах:

1. Периодичность проведения оценки (на каждом занятии).

2. Многоступенчатость: оценка (как преподавателем, так и обучающимися группы) и самооценка обучающегося, обсуждение результатов и комплекса мер по устранению недостатков.

3. Единство используемой технологии для всех обучающихся, выполнение условий сопоставимости результатов оценивания.

4. Соблюдение последовательности проведения оценки: предусмотрено, что развитие компетенций идет по возрастанию их уровней сложности, а оценочные средства на каждом этапе учитывают это возрастание.

Краткая характеристика процедуры реализации текущего контроля и промежуточной аттестации по дисциплине для оценки компетенций обучающихся представлена в таблице:

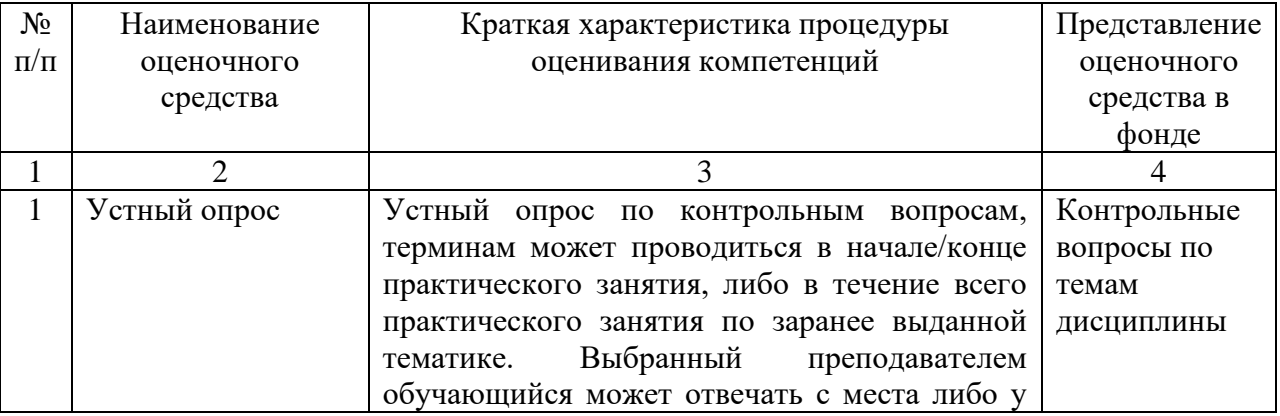

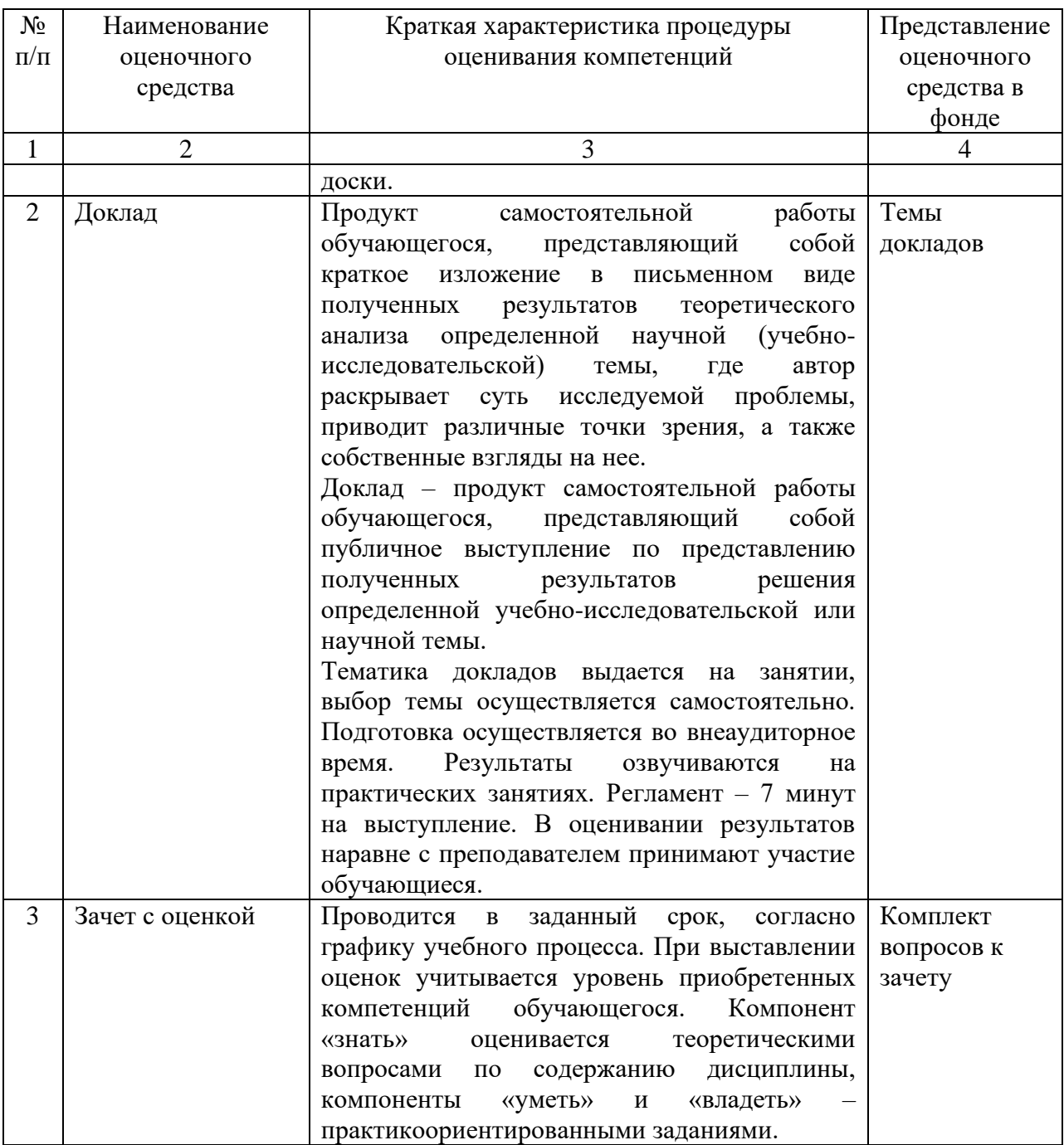

федерального составлена основании Рабочая программа на государственного стандарта высшего образования (ФГОС ВО).

Рабочую программу разработал:

старший преподаватель кафедры «Педагогика, философия и история», Мальцева О.Г.

Рассмотрена и одобрена на заседании кафедры «Педагогика, философия и история» « ∜ » исъ 2023 г., протокол № в Заведующий кафедрой к.п.н., доцент Д.В. Романов подпись СОГЛАСОВАНО: Председатель методической комиссии факультета к.п.н., доцент Д.В. Романов nodnuch Руководитель ОПОП ВО к.п.н., доцент Д.В. Романов подпись

И.о. начальника УМУ М.В. Борисова

подпись

пись